## CA IDMS - 19.0 Storage Key Considerations for z/OS CSA Subpools

Date: 08-Nov-2018

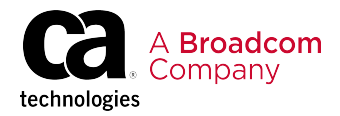

## CA IDMS - 19.0

This Documentation, which includes embedded help systems and electronically distributed materials, (hereinafter referred to as the "Documentation") is for your informational purposes only and is subject to change or withdrawal by CA at any time. This Documentation is proprietary information of CA and may not be copied, transferred, reproduced, disclosed, modified or duplicated, in whole or in part, without the prior written consent of CA.

If you are a licensed user of the software product(s) addressed in the Documentation, you may print or otherwise make available a reasonable number of copies of the Documentation for internal use by you and your employees in connection with that software, provided that all CA copyright notices and legends are affixed to each reproduced copy.

The right to print or otherwise make available copies of the Documentation is limited to the period during which the applicable license for such software remains in full force and effect. Should the license terminate for any reason, it is your responsibility to certify in writing to CA that all copies and partial copies of the Documentation have been returned to CA or destroyed.

TO THE EXTENT PERMITTED BY APPLICABLE LAW, CA PROVIDES THIS DOCUMENTATION "AS IS" WITHOUT WARRANTY OF ANY KIND, INCLUDING WITHOUT LIMITATION, ANY IMPLIED WARRANTIES OF MERCHANTABILITY, FITNESS FOR A PARTICULAR PURPOSE, OR NONINFRINGEMENT. IN NO EVENT WILL CA BE LIABLE TO YOU OR ANY THIRD PARTY FOR ANY LOSS OR DAMAGE, DIRECT OR INDIRECT, FROM THE USE OF THIS DOCUMENTATION, INCLUDING WITHOUT LIMITATION, LOST PROFITS, LOST INVESTMENT, BUSINESS INTERRUPTION, GOODWILL, OR LOST DATA, EVEN IF CA IS EXPRESSLY ADVISED IN ADVANCE OF THE POSSIBILITY OF SUCH LOSS OR DAMAGE.

The use of any software product referenced in the Documentation is governed by the applicable license agreement and such license agreement is not modified in any way by the terms of this notice.

The manufacturer of this Documentation is CA.

Provided with "Restricted Rights." Use, duplication or disclosure by the United States Government is subject to the restrictions set forth in FAR Sections 12.212, 52.227-14, and 52.227-19(c)(1) - (2) and DFARS Section 252.227-7014(b)(3), as applicable, or their successors.

Copyright © 2018 CA. All rights reserved. All trademarks, trade names, service marks, and logos referenced herein belong to their respective companies.

## Storage Key Considerations for z/OS CSA Subpools

The AllowUserKeyCSA parameter was introduced in z/OS V1.8 to prevent jobs from allocating storage from CSA subpools using user keys 8 through 15. You can specify AllowUserKeyCSA(YES) or AllowUserKeyCSA(NO). The default at z/OS V1.8 or lower is AllowUserKeyCSA(YES). Starting at V1.9, the default is AllowUserKeyCSA(NO).

You can determine the current setting of AllowUserKeyCSA by issuing the D DIAG command from the z/OS console.

If YES is specified, there is no impact on CA IDMS or jobs that communicate with CA IDMS through the External Run Unit System (Batch to CV, CICS, etc).

If NO is specified, the CA IDMS system abends during startup with a system abend code of B78-5C unless the following steps are taken:

- 1. Place the following modules in a special load library:
	- **RHDCOMVS.**
	- **RHDCTCKR**
	- **RHDCCKUR**

Alternatively, the load library can be a copy of the installed or deployed z/OS CA IDMS load library.

- 2. Authorize that load library by adding a control statement to the appropriate SYS1. PARMLIB(PROG..) member, for example, APF ADD DSNAME(*my.apflib*) VOLUME(*vvvvvv*).
- 3. Update the appropriate SYS1.PARMLIB(SCHED..) member to include the following line:

PPT PGMNAME(\$STARTUP), KEY(4), NOSWAP o \$STARTUP

**\$STARTUP**

Specifies the CA IDMS/DC startup module name - RHDCOMVS, IDMSDC, or IDMSDCV.

**Note:** If your IDMS SVC is created with #SVCOPT parameter CVKEY=\*, the change to run the IDMS CV in Key 4 has no effect on the use of that SVC. However, if CVKEY is specified as a number, the SVC verifies that the IDMS CV is running in that primary protect key. If it does not match, the CV abends with Senn, where 'nn' is the hexidecimal SVC number used. Therefore, the SVC needs to be recreated with parameter CVKEY=4 and needs to be refreshed with CAIRIM before bringing up the CV in Key 4.

- 4. In the CA IDMS startup JCL, ensure that the library containing the startup module, RHDCTCKR, and RHDCCKUR is the only library specified in STEPLIB.
- 5. Specify STEP=Y on the EXEC parm as follows: **Example**

```
//IDMSDC  EXEC PGM=RHDCOMVS,REGION=0M,TIME=1440,
//        PARM='S=100,STEP=Y            '
```
You can also specify that CA IDMS is to load RHDCCKUR and RHDCTCKR from STEPLIB using the positional "S" startup parameter as follows: **Example**

 $1$   $2$   $3$   $4$ 12345678901234567890123456789012345678901

//IDMSKY EXEC PGM=RHDCOMVSW,REGION=0K,TIME=1440, // PARM='S=100 S '

> **Note:**"S" in position 10 following the system number instructs the CA IDMS system to load RHDCCKUR and RHDCTCKR from STEPLIB.

To verify that key 4 is in fact being used, you can run the DCPROFIL task. See the field labeled PRIMARY STORAGE PROTECT KEY.

⚠

**Note:** If an abend should occur during CA IDMS system initialization, it is possible that a complete system dump will not be captured because a system key is being used instead of a user key. The operating system design is not to dump storage for keys 0 to 7 (system keys).

To ensure complete dumps are always captured, the user associated with the startup of the CA IDMS system needs to be granted READ access to facility IEAABD.DMPAKEY. For more information on the procedures to grant access to a facility, see the appropriate security subsystem documentation.